Installing Adobe Photoshop is relatively easy and can be done in a few simple steps. First, go to Adobe's website and select the version of Photoshop that you want to install. Once you have the download, open the file and follow the on-screen instructions. Once the installation is complete, you need to crack Adobe Photoshop. To do this, you need to download a crack for the version of Photoshop that you want to use. Once you have the crack, open the file and follow the instructions to apply the crack. After the crack is applied, you can start using Adobe Photoshop. Be sure to back up your files since cracking software can be risky. With these simple steps, you can install and crack Adobe Photoshop.

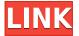

If you're evaluating the iPad Pro for the features, performance, and workflow of Microsoft Office, clearly this is the best solution for you if you work on the go as it allows for the highest level of productivity with the maximum levels of mobility, flexibility and control, Admittedly, I haven't shot an entire project with the iPad Pro, but I've already been able to edit batches of my images and get them ready for a batch of prints, thanks to being able to support the ubiquitous iPad Pro with a MacBook Pro. Now that I've got a few images ready for editing, I can constantly be looking at something new as I go. Normally, I'd have to be at my computer to switch back and forth between a new image and the Photoshop window. With the iPad Pro, I can quickly look over to my tablet, see what I like, adjust the Photoshop settings and then return to my computer and save. It's been a long time since I've designed anything on my Android phone. At the point I stop using my Android phone the three main apps involved are Android Studio; its "Draw" tool and Google Pixerator for converting images. One of the few images that I edited on Android was to match my iPhone, which was photographed on the iPhone SE with a TimeLapse Pro. With this being said, Photoshop Elements, Photoshop, and Adobe Illustrator Mobile are great apps, but not being inspired to use them doesn't make them great. The biggest drawback to Photoshop is what happens when you're not near a monitor or a photo editing machine. As with most editing apps, you need to plug in with the laptop or desktop computer to access your images. Sometimes, you want to take a picture to edit, but you're at a coffee shop, a bar, in your car, or just about anywhere. A successful photo editing session requires a lot of time sitting in front a monitor and computer. If you don't have any computers or monitors to use at home, that's no fun.

Photoshop 2022 () Download License Code & Keygen 64 Bits {{ upDated }} 2023

In addition to the photoshop.com site, I found many youtube videos featuring Photoshop tutorials. As far as Photoshop tutorials on the web, there is information that is just as concise and easy to understand on the Adobe support website. Imagine all of the potential you could unlock with Photoshop Camera, a new mobile camera application. It re-imagines the possibilities of what's possible with smartphone photography, starting with professional-level smart lenses and creative filters that can be applied live to the world around you. There are lots of cool things about Adobe Creative Cloud, including its ability to provide you with a powerful, yet easy to use, single-sign-on that allows you to now access and connect to Adobe Photoshop anywhere you have an Internet connection. Your Photoshop skills and your work, however, will always remain yours. You will always have full flexibility, so you can upgrade or downgrade at any time. If you're thinking about starting your own business and want to be able to apply for a small business loan, you can give Creative Cloud a try too. Apple users can take advantage of the Fast-App Switching feature on their iPads so you can switch between your apps, including Adobe Photoshop, in a snap. A lot If either method, it still doesn't guarantee that you won't make a mistake. You are now equipped with tools that many graphic designers use. As an important note whether you are a beginner or not, this is absolutely critical. Gaining proficiency in using Adobe Illustrator and Photoshop, as well as any other Adobe program, requires a significant amount of practice. e3d0a04c9c

## Download free Photoshop 2022 ()Hack For Windows {{ upDated }} 2023

Photoshop allows you to edit multiple of documents at a time. Once you close a document, all adjustments you made apply to all the other open documents. So, being smart in managing your documents, makes your work easy with Photoshop. You can work on the latest document and save the other files in any point for further use and if you want to redo any adjustment, just load your open document from the "Recent Documents".

- Adobe Photoshop Elements 14
- Adobe Photoshop CC
- Adobe Photoshop Lightroom CC
- 1) Easily check out a collection of details of your images, even on mobile device—download an image and check your phone's photo roll of your most recent shoots. Along with your photo selections, new edits and separate image comps, there is also a music selection. This feature is widely preferred over the others as it is one of the most popular tools used by designers to enhance images. It is also one of the most well-developed tools in the industry. There are lots of features to give users more control over their images and make them look ideal. With plenty of various filters and tools, an art asset finder, batch loads of templates, and so on, Adobe Photoshop is one of the most convenient tools that cover the basics of image reshaping. It comes with essential tools and features that have been used by designers forever. This tool contains a very convenient feature that lets the users modify the color of the object. With this, color no longer restricts the users. With this feature, users can make color modifications and edit it on the fly.

how to download adobe photoshop 7.0 in windows 10 download photoshop 10.0 photoshop landscape library free download photoshop win 7 32 bit download photoshop 2021 32 bit download photoshop 2014 32 bit download 3d materials for photoshop free download adobe photoshop album starter edition 3.0 download adobe photoshop 3.0 download photoshop apk download for windows 11

Perhaps the most important new feature is the ability to create a smart object. The concept is similar to a web page that allows images to be reused. Smart objects can be created through the use of the new Create a Smart Object command. When created, a new layer is always added to the new image. Any modifications you do to the original image and smart object layer affect both the exterior and interior. Photoshop CS4's improvement of contacts, tools, and options across the board made it easy for new users to get started. But Photoshop Elements feels like it was made for beginners — it's all you need for photo editing on a budget. Quality options include Blacks, Whites, Backgrounds, Shadows, Highlights, and Whites, but the real innovator here is the Eye Dropper tool. This tool allows you to click on an area in an image, and then drag a color from its surrounding swatch palettes to create a new optimized preset. This is how professional color specialists make their work look so good, and none of that requires that expensive Lee or Pantone guide color. Even if you know your way around Photoshop, Elements can show you some tricks that may make your work flow a bit smoother. The Shape Auto Mask feature automatically detects where objects are in an image and replaces the rest with a solid color. The Auto-Rotate function simultaneously aligns the edges of a photo and corrects perspective, lighting, and other problems. And the Magic Wand tool allows you to select similar colors in an image and crop out the unwanted background. That keyboard shortcut of

ctrl+A allows you to select everything in your frame.

The Journaling feature provides images with the setting of snapshots. It's perfect for photo-based newsletters, e-books, posters, magazine layouts and other print projects. For augmented reality (AR) apps and interactive experiences, the compositing offers rich, unique effects and powerful tools for designers to create their own stories. Many of the new features include a refreshed user interface, speed enhancements, automatic optimization, the ability to work seamlessly across devices, including a smart keyboard and mouse, and a more intuitive way to find your files as they live across your devices. The CS6 update also comes with a new version of Adobe Camera Raw, as well as the Camera Raw collection. A new feature called, Object drop support, introduces the ability to save and share as either an Object or a Smart Object. Objects can be used to improve the effects of a photo in post-processing. Adobe's software is used by professional designers and photographers to edit and create graphics, websites, mobile apps and online experiences. It's the tool of choice for designers, educators, creatives, artists and bloggers to edit, combine and create images. Photoshop gives you more ways to work with the images you create than you'll know what to do with them. It's the preferred tool of top consumer brands like Nike, which uses Photoshop for its integrated brand and product design. It's also a helpful solution for those who need to present content for the web.

https://soundcloud.com/cusviparro1974/pipe-flow-expert-2013-crack
https://soundcloud.com/usbhujebem1989/the-saboteur-patch-103-reloaded-crack
https://soundcloud.com/viaradisla1988/free-marathi-typing-shree-lipi-71-crack-versionrar
https://soundcloud.com/ditsiedieylav/roland-virtual-sound-canvas-32-windows-7-free-32
https://soundcloud.com/mufriherdist1984/clave-de-licencia-para-advanced-driver-updater
https://soundcloud.com/repanagawiory/lawrence-of-arabia-full-movie-in-urdu-download-indian
https://soundcloud.com/cutchimarjeng/su-podium-browser-v2-license-key-free
https://soundcloud.com/atvieloula1971/us-waris-codeplug-tool-rar-12

For Adobe Photoshop CC 2019, you can choose to use the Creative Cloud, subscribe to Creative Cloud for \$9.99 monthly, and get all the new features and updates via a monthly update. Also, continue to enjoy all Creative Cloud benefits that you already have, such as: access to all latest versions of the software, access to the full feature set of all the software applications, and delivery of all updates as soon as they're available. First up, the most important feature that was once called "show me the whole image", is now called "Layer Panel". It helps you semantically recognize the exact part of an image you're editing. You can always use the layers of an image to hide and show the parts of the image from being edited, or to apply the opacity effects to specific regions. Also, the tools to create and edit the paths are included in this tool, and it can be used to be the most creative path creator tool. If you want to create any shape of the path, you simply drag the tool, hold it, and drag wherever you want to. The next feature is Smart Objects, which enables you to place multiple elements in a composite. Everyone can instantly recognize the quality of the images with this tool. If you're creating a photo processing, this photo editor actually becomes an excellent photo enhancer. There are multiple options you can choose from depending on the area you're focusing on. The tool for grading images is now called "Exposure Matching", also known as "Fusion." It can perfectly simulate the real world of color images, and it can help you edit the color look to be much more realistic. For rough edits, it enables you to apply the color adjustment to the whole image with one click. You can get an excellent, one-click retouching tool for your rough edits.

https://thecryptobee.com/wp-content/uploads/2023/01/Adobe Photoshop 2021 Version 2211 Down

load free License Code Keygen WinMac X64 2022.pdf

https://asu-bali.jp/wp-content/uploads/2023/01/tatjkain.pdf

https://educationcollege.info/photoshop-7-free-download-64-bit-link/

 $\frac{https://xcconcepts.com/wp-content/uploads/2023/01/Photoshop-CC-2015-Version-17-Product-Key-Key-gen-X64-2023.pdf}{}$ 

 $\underline{https://manheroinstinct.com/wp-content/uploads/2023/01/Photoshop\_Cs7\_Setup\_Free\_Download\_LIN\_K.pdf$ 

https://rallyforjobs.org/wp-content/uploads/2023/01/marimal.pdf

https://ayusya.in/photoshop-2021-version-22-3-1-activation-key-full-product-key-last-release-2022/

https://ayusya.in/photoshop-2021-version-22-2-keygen-keygen-new-2023/

http://tangopiter.ru/wp-content/uploads/2023/01/amaelle.pdf

https://jgbrospaint.com/2023/01/01/photoshop-32-bit-download-windows-7-better/

https://torolocoonline.com/wp-content/uploads/2023/01/haiguyn.pdf

https://section8voice.com/wp-content/uploads/2023/01/Adobe\_Photoshop\_2022\_Version\_2311.pdf

http://subsidiosdelgobierno.site/?p=46126

https://sandylaneestatebeachclub.com/wp-content/uploads/2023/01/Download-free-Photoshop-2022-

<u>Version-2302-With-License-Code-Patch-With-Serial-Key-finaL-v.pdf</u>

https://skepticsguild.com/wp-content/uploads/2023/01/fulfwet.pdf

https://www.webcard.irish/adobe-photoshop-cs6-download-for-windows-8-1-64-bit-updated/

https://myinfomag.fr/wp-content/uploads/2023/01/prysels.pdf

https://elysone.com/wp-content/uploads/2023/01/rayadam.pdf

http://youngcreativeschool.com/wp-content/uploads/2023/01/phyzaka.pdf

https://dig-tal.com/download-free-photoshop-cc-2015-with-license-code-free-registration-code-for-pc-2023/

https://shobaddak.com/wp-content/uploads/2023/01/abrleo.pdf

 $\underline{https://prendimisubito.com/wp-content/uploads/2023/01/Photoshop-Tone-Action-Free-Download-HOT.\underline{pdf}$ 

https://shoeytravels.com/wp-content/uploads/2023/01/erngarl.pdf

https://fitnessclub.boutique/photoshop-mod-for-pc-download-link/

https://sex-tourist.net/wp-content/uploads/2023/01/geraswy.pdf

https://www.theleadingnetwork.tv/wp-content/uploads/2023/01/valocaro.pdf

http://www.kiwitravellers2017.com/2023/01/02/pattern-overlay-photoshop-download-free-2021/

 $\frac{https://befriend.travel/wp-content/uploads/2023/01/Photoshop-Gradient-Tool-Free-Download-TOP.pdf}{https://alaediin.com/wp-content/uploads/2023/01/Free-Download-Adobe-Photoshop-Brushes-UPDATE}$ 

D.pdf

https://diplomartbrussels.com/wp-content/uploads/2023/01/narraf.pdf

http://berlin-property-partner.com/?p=75312

https://beznaem.net/wp-content/uploads/2023/01/melorays.pdf

 $\frac{http://myepathshala.online/2023/01/01/photoshop-cc-with-license-code-full-product-key-64-bits-updat}{e-2022/}$ 

 $\frac{https://oneirosvr.com/wp-content/uploads/2023/01/Photoshop-2021-Version-223-Download-Activation-Code-x3264-last-releAse-2022.pdf$ 

 $\underline{https://upstixapp.com/wp-content/uploads/2023/01/Photoshop\_2003\_Free\_Download\_Full\_Version\_V}\\ ERIFIED.pdf$ 

https://klinikac.com/photoshop-7-0-tutorial-in-hindi-pdf-free-download-top/

https://parsiangroup.ca/2023/01/photoshop-2022-version-23-4-1-license-keygen-with-license-code-wi

## n-mac-x64-latest-update-2022/ https://www.romashopcity.com/wp-content/uploads/2023/01/latfra.pdf

Adobe Photoshop CC 2015 is the most intelligent and intuitive digital graphics software in the world. Once you understand the basics, this book will help you master every tool that makes PS work that much easier. You will get creative freedom, even in the digital darkroom. Learn tools and workflows that can't be found in any other imaging program. Gain the confidence you need to take creative control of your images—and the industry. Adobe Photoshop CC 2015 has over 15 more amazing features, tools and improvements. So, follow the "features and tools" section in this book, and get up to speed with the advanced release of Photoshop CC 2015. Photoshop CS6 is packed with new features, tools, and ways to create and edit digital artwork. In this Photoshop CS6 detailed book, expert author and digital artist [Brian] Leyland, along with expert Photoshop CS6 instructor [Bart] Visser, detail all the tools and features in CS6. They'll help you master this powerful and intuitive program—and give you the skills and tools you need to make your art shine. The Adobe Creative Suite includes the following products:

- 1. Photoshop
- 2. Illustrator
- 3. Camera RAW
- 4. Photo Clipart & Animation
- 5. Illustrator Pattern Maker
- 6. Creative Suite 5 Design Premium & 6
- 7. After Effects
- 8. Adobe Audition
- 9. Adobe Audition for Screen, Sound, & Audio
- 10. Adobe Stock
- 11. Acrobat & Reader

You will find here the known Photoshop Features, the best Photoshop plugins and the best software for Photoshop. We always update this list with the latest features and the most popular software for Photoshop. We also have the top Photoshop utilities, the best free Photoshop extensions and tools, the best Adobe Photoshop tutorials, Photoshop plug-ins and filters. We hope you will enjoy our selection and will choose the best Photoshop software for yourself.